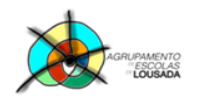

*0755- Processador de Texto – funcionalidades avançadas* 

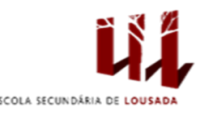

->

**H** Quebras

# **Ficha de trabalho nº 11**

- Esquema de Página I. **Quebras**
- **1.** Insere uma Quebra de Secção -> Quebra página seguinte
- **2. Para uma melhor visualização dos seguintes exercícios, põe visível a marca do parágrafo.**

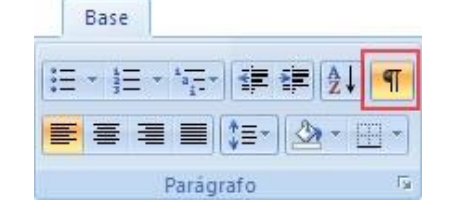

### II. **Estilos**

**1. Digita o seguinte texto: (não é necessário formatar)**

#### **Conceitos Básicos**

#### **Informática**

Tratamento ou processamento da informação utilizando meios automáticos, nomeadamente o computador.

#### **Tecnologias da Informação**

São os processos de tratamento e controlo da informação, baseados em meios electrónicos. Os processos de tratamento da informação estão essencialmente ligados à **Informática** utilizando, **sistemas informáticos**.

#### **Tecnologias da Informação e Comunicação**

São os processos de tratamento e controlo da informação, articulados com os processos de transmissão da informação.

#### **Dados**

São as entidades que constituem a informação, são representações codificadas de factos ou eventos, objetos, pessoas ou outros tipos de entidades.

#### **Informação**

É o conjunto de dados, devidamente organizados e ordenados, a fim de terem significado. Ou seja, é tudo aquilo (palavra, frase, imagem,…) que nos poderá permitir a tomada de decisões e a execução de acções.

### **Áreas de Aplicação das TIC**

#### **Burótica**

Designa a aplicação de meios informáticos no tratamento e circulação da informação em escritórios ou gabinetes administrativos (Escritório Eletrónico).

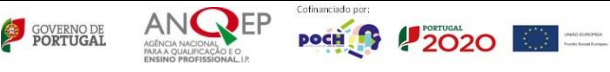

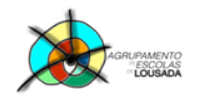

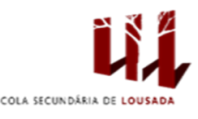

#### **Telemática**

Caracteriza-se pela conjugação de meios informáticos (computadores, modems, etc.) com meios de comunicação à distância (linhas telefónicas, satélites, etc).

#### **Controlo e Automação**

As Tecnologias de Controlo e Automação caracterizam-se pela intervenção de meios informáticos no controlo de mecanismos e processos industriais. A **Robótica** e o **CAD/CAM** são dois dos principais domínios de intervenção desta área.

#### **Periféricos**

#### **Dispositivos de Entrada**

Os dispositivos de entrada convertem a informação introduzida pelo utilizador em sequências próprias de bits, capazes de serem interpretados pelo processador.

#### **Dispositivos de Saída**

É através dos dispositivos de saída que os dados processados pelo processador são transmitidos para o exterior.

#### **Dispositivos de Entrada/Saída (Mistos)**

Os dispositivos de entrada e saída tanto permitem efectuar a entrada como a saída de dados. Ou seja, são dispositivos capazes de canalizar informação do exterior para o interior do computador e vice-versa.

#### 2. Aplica os seguintes estilos:

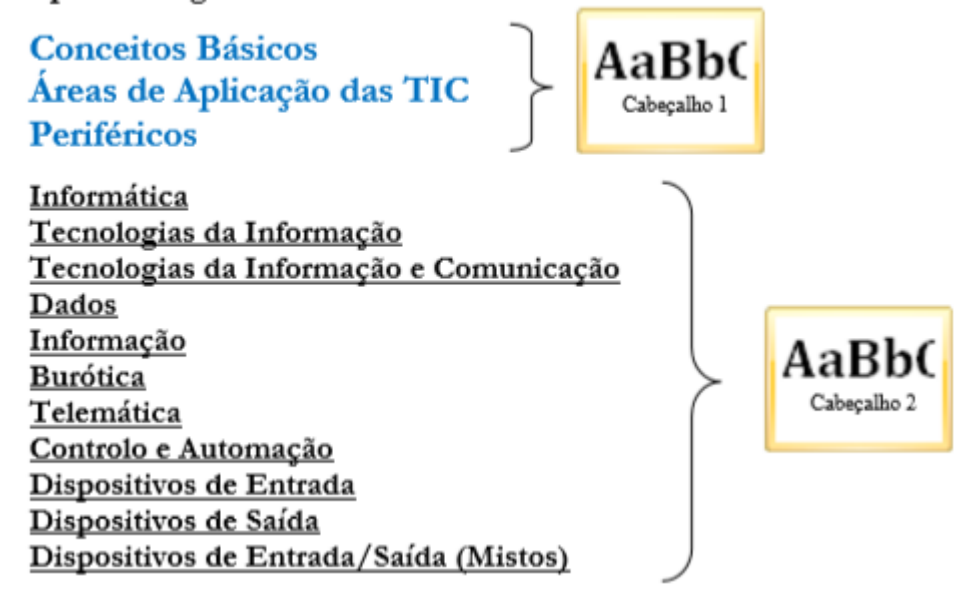

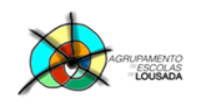

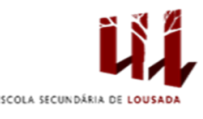

### III. **Índice automático**

1. Insere uma "Quebra de Secção" -> "Quebra página seguinte" no início dos "Cabeçalhos 1", começando no titulo "Áreas de Aplicação das TIC"

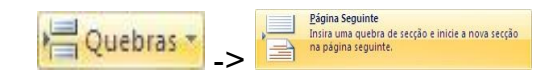

2. Na 1ª Página insere um Índice com a formatação "Tabela Automática 2".

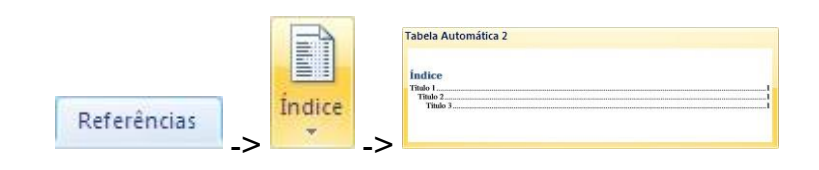

### IV. **Índice de Ilustrações**

1. Insere uma imagem do "ClipArt" no final de cada um dos Cabeçalhos 1. (deve estar relacionada com Informática)

2. Insere uma Legenda a cada uma das imagens, criando um novo nome.

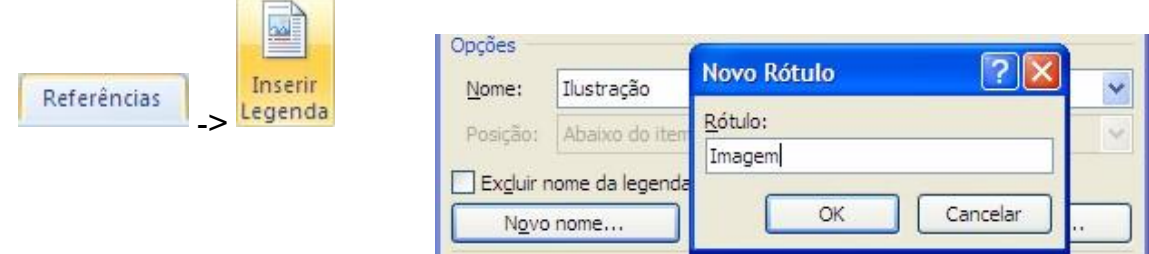

3. Na Página 1, insere o "Índice de Ilustrações" correspondente às imagens.

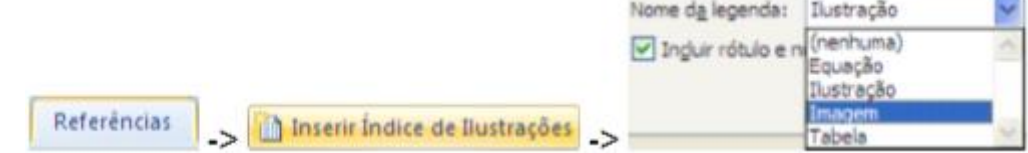

4. Atribui ao índice o nome "Índice de Imagens".

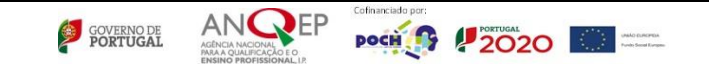

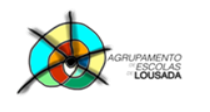

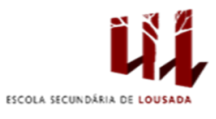

## IV**. Orientação da página**

1. Insere uma "Quebra de Secção" -> "Quebra página seguinte" no final do texto da última página.

2. Altera a orientação dessa página para Horizontal.

3. Digita a tua opinião sobre a importância da utilização dos "Índices automáticos" num trabalho realizado no Word.

Guardar o trabalho com o seguinte nome: **nome\_apelido\_ficha11**

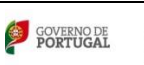

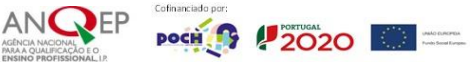